# **Schůzka pracovní skupiny ÚAP – PS 3/2012**

### **Dne 20. 09. 2012, 9:00 – 12:00 h – počítačová učebna- budova D**

**Přítomni:** KÚ Karlovarského kraje, ORP Cheb, ORP Kraslice, ORP K. Vary, ORP Mariánské Lázně, ORP Ostrov, ORP Sokolov, (jmenovitě viz prezenční listina) Omluveni: ORP Aš **Program:**

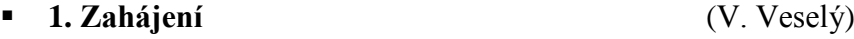

## **2. Aktualizace textové části ÚAPo (** J. Jelínek**)**

*Ing. arch. Jelínek provedl zúčastněné zaktualizovaným a místy doplněným souborem UAPo\_Podklady\_RURU\_KOSTRA\_v3\_2012 a hlavně UAPo\_RURU\_KOSTRA\_v3\_2012, které jsou součástí metodiky JOKaR , vymezují základní textovou kostru a všichni přítomní je používali při 1. Aktualizaci ÚAPo. Podstatné úpravy se týkají problematiky vymezení problémů k řešení v ÚPD.*

#### **3. Problémový výkres** ( P.Křenek )

*Petr Křenek ve svém vystoupení připomněl doplňky datového modelu a názorně předvedl, jakým způsobem se bude na jednotlivých ORP pracovat s dodanými přednastavenými výkresovými šablonami limitů, hodnot, záměrů a podkladů. Samostatně se věnoval nově metodicky pojaté šabloně "Problémového výkresu". V této ukázce byly názorně předvedeny kreslení a editace bodových, liniových a polygonových vrstev problémů a efektivní práce s atributovou tabulkou jako plnohodnotným podkladem následného využití v aplikaci SPIRIT. S ohledem na upgrade ArcGIS v.10 byly předvedeny nové způsoby použití pokročilé editace různými způsoby. Závěrem byl připomenut způsob "čištění" legend na výkresech a export mapových kompozic do strukturovaného publikačního formátu PDF.*

## **4. Tabulky z nadstavby SPIRIT GIS (**J.Irovská)

*Jana Irovská informovala zúčastněné o výsledku jednání s firmou Georeal Plzeň (cenová nabídka zhotovení nových šablon, včetně aktualizace souboru .xml dle datového modelu KÚKK činí 33 600 Kč s DPH, termín zhotovení – 15.10.2012 ). Náklady doplnění aplikace uhradí KÚKK. V rámci uvedené ceny je zahrnuta bezplatná podpora zhotovitele pro krajský úřad a úřady územního plánováním konce roku 2012 za účelem zavedení nových šablon firmy. Dále byly přímo v programu ArcGIS zopakovány kroky, které je potřeba udělat při práci s nadstavbou SPIRIT (aktualizace datového skladu, aktualizace xml konfiguračního souboru, umístění šablon tabulek RURU). Následně byly vygenerovány náhodné tabulky typu T1 a T2.* 

*Způsob využití výkresových šablon (bod 3) a práce s tabulkami (bod 4) byly předváděny formou výuky všech zúčastněných v PC učebně kraje a jednotlivé skupinky pracovníků byly za podpory pracovníků kraje vedeny k uspokojivému výsledku.* 

## **5. Ostatní** (všichni)

*Pracovníkům ORP byla připomenuta konzultace se zástupci MMR, která se bude konat 1.11.2012 v Krajské knihovně v Karlových Varech. Doplněná šablona pro prezentaci, s komentářem pro jednotlivé snímky bude zaslána e-mailem.*

 $Úkoly:$ 

- *Zaslat šablonu pro prezentaci MMR, spolu s komentářem pro jednotlivé snímky* 

**O konání další pracovní skupiny Vás budeme informovat e-mailem.**

**\_\_\_\_\_\_\_\_\_**

*Zapsali: Ing.arch. Jaroslav Jelínek, Ing. Jana Irovská, P. Křenek*